#### **ГОСУДАРСТВЕННОЕ БЮДЖЕТНОЕ ПРОФЕССИОНАЛЬНОЕ ОБРАЗОВАТЕЛЬНОЕ УЧРЕЖДЕНИЕ ИРКУТСКОЙ ОБЛАСТИ «ЧЕРЕМХОВСКИЙ ГОРНОТЕХНИЧЕСКИЙ КОЛЛЕДЖИМ. М.И. ЩАДОВА»**

Утверждаю: Директор ГБПОУ «ЧГТК им. М.И. Щадова» \_\_\_\_\_\_\_\_\_\_\_ Сычев С.Н. «22» февраля 2024 г.

# **РАБОЧАЯ ПРОГРАММА УЧЕБНОЙ ДИСЦИПЛИНЫ** *ОП. 01 ИНЖЕНЕРНАЯ ГРАФИКА*

*профессионального учебного цикла* 

**программы подготовки специалистов среднего звена** 

#### **по специальности**

**23.***02.01 [Организация перевозок и управление на транспорте \(по видам](garantf1://70627340.0/))*

 ДОКУМЕНТ ПОДПИСАН ЭЛЕКТРОННОЙ ПОДПИСЬЮ

Сертификат: 581AC1D7F71D0307B55183ED46A8CD46 Владелец: Сычев Сергей Николаевич Действителен: с 05.06.2023 до 28.08.2024

**Черемхово, 2024**

#### **РАССМОТРЕНА**

Рассмотрено на заседании ЦК «Общеобразовательных и строительных дисциплин» Протокол №5 «09» января 2024 г. Председатель: Моисеенко Е.В.

#### **ОДОБРЕНА**

Методическим советом колледжа Протокол № 3 от «10» января 2024 года Председатель МС: Е.А. Литвинцева

 Рабочая программа учебной дисциплины **«Инженерная графика»**  разработана на основе ФГОС СПО по специальности **23.02.01 [Организация](garantf1://70627340.0/)  [перевозок и управление на транспорте](garantf1://70627340.0/) (по видам)**

**Разработчик**: Моисеенко Е.В.- преподаватель ГБПОУ ИО «ЧГТК им. М.И.

Щадова»

**СОДЕРЖАНИЕ**

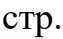

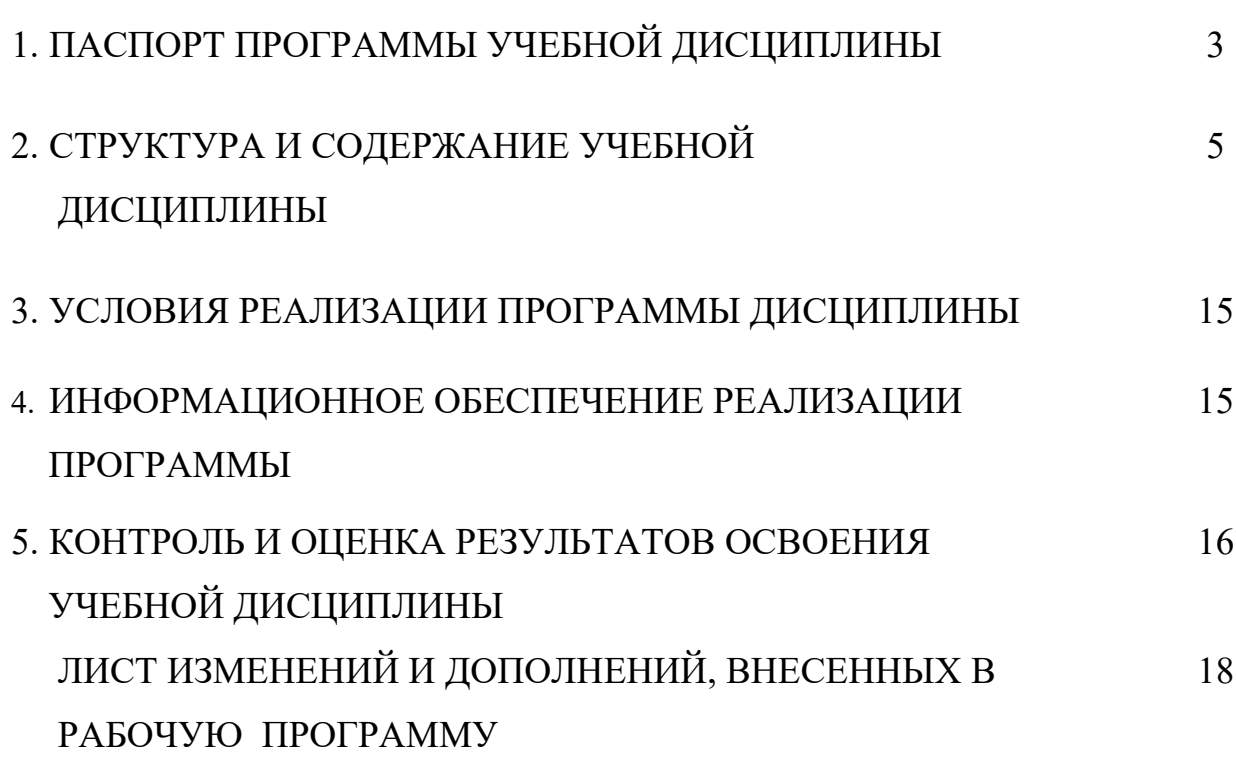

# **1. ПАСПОРТ ПРОГРАММЫ УЧЕБНОЙ ДИСЦИПЛИНЫ Инженерная графика**

# **1.1. Область применения программы**

Рабочая программа учебной дисциплины является частью программы подготовки специалистов среднего звена в соответствии с ФГОС СПО по специальности **23.02.01 [Организация перевозок и управление на транспорте \(по](http://ivo.garant.ru/document?id=70587434&sub=0)  [видам](http://ivo.garant.ru/document?id=70587434&sub=0)),** базовой подготовки, входящей в укрупненную группу специальностей **[23.00.00 Техника и технологии наземного транспорта.](http://ivo.garant.ru/document?id=70587434&sub=0)** 

Рабочая программа учебной дисциплины может быть использована в дополнительном профессиональном образовании (в программах повышения квалификации и переподготовки) и профессиональной подготовке работников при наличии среднего (полного) общего образования.

### **1.2. Место дисциплины в структуре подготовки специалистов среднего звена**

Учебная дисциплина **Инженерная графика** входит в **профессиональный учебный цикл** учебного плана.

### **1.3. Цели и задачи дисциплины – требования к результатам освоения дисциплины**

### **Базовая часть**

В результате освоения учебной дисциплины студент должен **знать:**

-основы проекционного черчения, правила выполнения чертежей, схем и эскизов по профилю специальности;

-структуру и оформление конструкторской, технологической документации в соответствии с требованиями стандартов

В результате освоения учебной дисциплины студент должен **уметь:**

-читать технические чертежи;

-оформлять проектно-конструкторскую, технологическую и другую техническую документацию.

# **Вариативная часть**

В результате освоения дисциплины студент должен **знать**:

-классы точности и их обозначение на чертежах;

-геометрические построения и правила вычерчивания контуров технических деталей;

В результате освоения дисциплины студент должен **уметь:**

-выполнять комплексные чертежи геометрических тел проекции точек, лежащих на их поверхности, в ручной и машиной графике;

-выполнять эскизы, технические рисунки и чертежи деталей, их элементов, узлов в ручной и машиной графике;

Содержание дисциплины ориентировано на подготовку студентов к освоению профессиональных модулей по специальности **23.02.01 [Организация перевозок и](garantf1://70627340.0/)  [управление на транспорте \(по видам\)](garantf1://70627340.0/)** и овладению профессиональными компетенциями (ПК):

ПК 2.1. Организовывать работу персонала по планированию и организации перевозочного процесса.

ПК 3.1. Организовывать работу персонала по обработке перевозочных документов и

осуществлению расчетов за услуги, предоставляемые транспортными организациями.

В процессе освоения дисциплины студент должен овладевать общими компетенциями (ОК):

ОК 01. Выбирать способы решения задач профессиональной деятельности применительно к различным контекстам;

ОК 02. Использовать современные средства поиска, анализа и интерпретации информации и информационные технологии для выполнения задач профессиональной деятельности;

ОК 03. Планировать и реализовывать собственное профессиональное и личностное развитие, предпринимательскую деятельность в профессиональной сфере, использовать знания по финансовой грамотности в различных жизненных ситуациях;

ОК 04. Эффективно взаимодействовать и работать в коллективе и команде;

ОК 05. Осуществлять устную и письменную коммуникацию на государственном языке Российской Федерации с учетом особенностей социального и культурного контекста;

ОК 06. Проявлять гражданско-патриотическую позицию, демонстрировать осознанное поведение на основе традиционных общечеловеческих ценностей, в том числе с учетом гармонизации межнациональных и межрелигиозных отношений, применять стандарты антикоррупционного поведения;

ОК 07. Содействовать сохранению окружающей среды, ресурсосбережению, применять знания об изменении климата, принципы бережливого производства, эффективно действовать в чрезвычайных ситуациях;

ОК 08. Использовать средства физической культуры для сохранения и укрепления здоровья в процессе профессиональной деятельности и поддержания необходимого уровня физической подготовленности;

ОК 09. Пользоваться профессиональной документацией на государственном и иностранном языках.";

# **1.4.Количество часов на освоение программы учебной дисциплины**

Объем образовательной программы<sup>1</sup> 176 часов, в том числе:

− учебных занятий **\_\_\_117\_ часов**, в том числе на практические (лабораторные) занятия **\_\_39\_\_ часов**, курсовые работы (проекты) \_-\_\_\_ часов;

− самостоятельные работы \_**\_59\_\_\_ часов**;

− консультация \_\_\_-\_\_**часов;**

− промежуточную аттестацию<sup>2</sup> \_\_\_-\_\_**часов.**

i<br>L

 $1$  Под объемом образовательной программы будем понимать максимальную учебную нагрузку обучающихся согласно учебному плану

<sup>2</sup> Промежуточная аттестация входит в учебные занятия согласно учебному плану

# **2. СТРУКТУРА И СОДЕРЖАНИЕ УЧЕБНОЙ ДИСЦИПЛИНЫ 2.1. Объем учебной дисциплины и виды учебной работы**

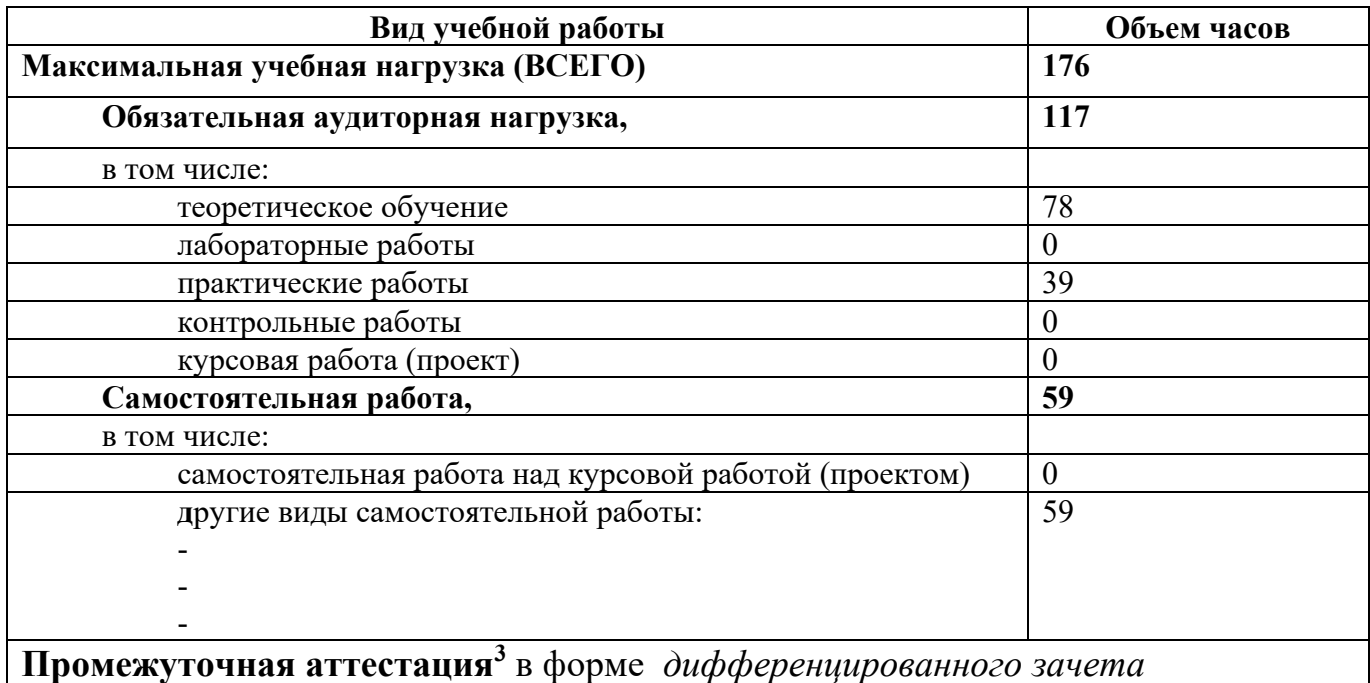

i<br>L

<sup>3</sup> Часы на промежуточную аттестация заложены в учебные занятия согласно учебному плану

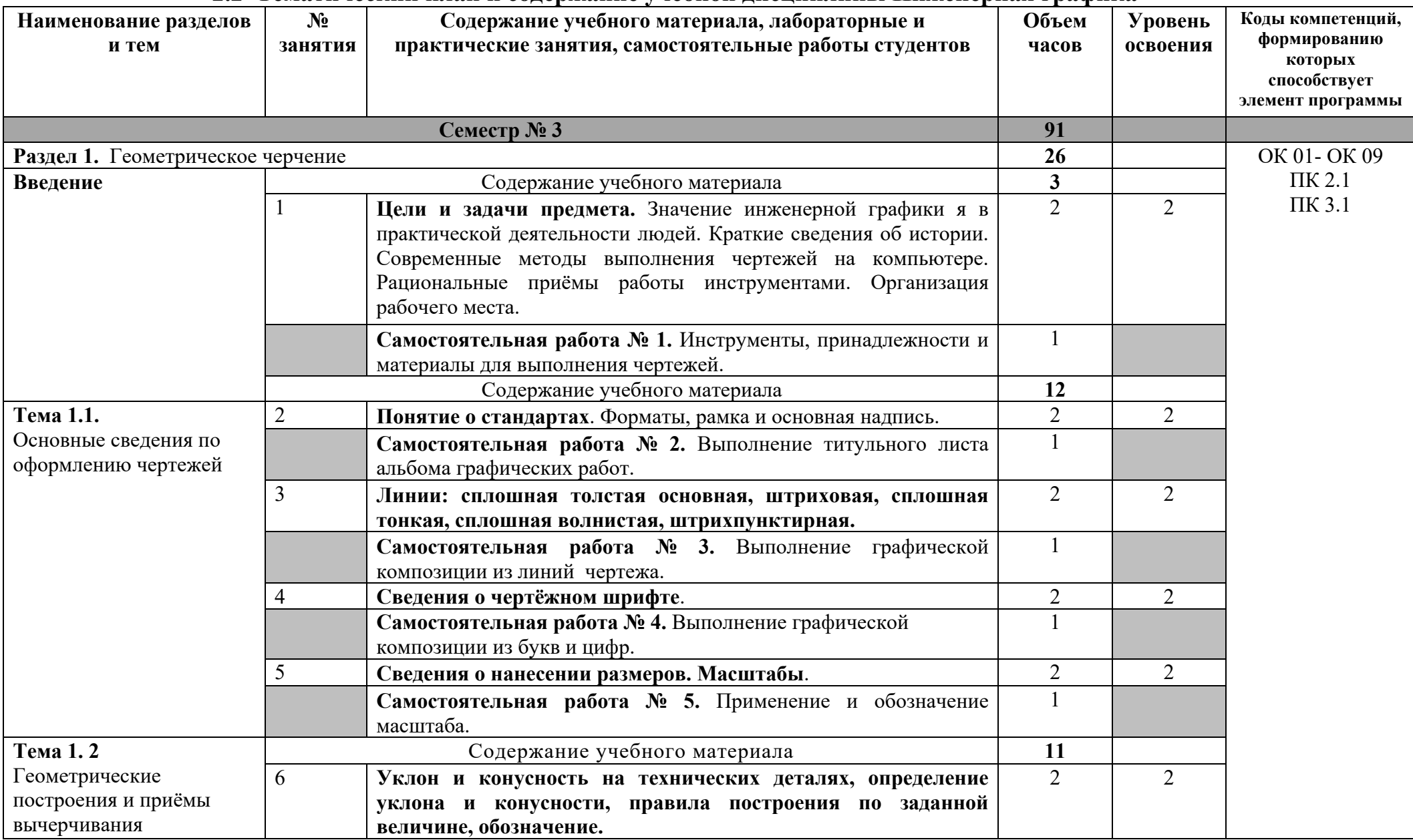

# **2.2 Тематический план и содержание учебной дисциплины Инженерная графика**

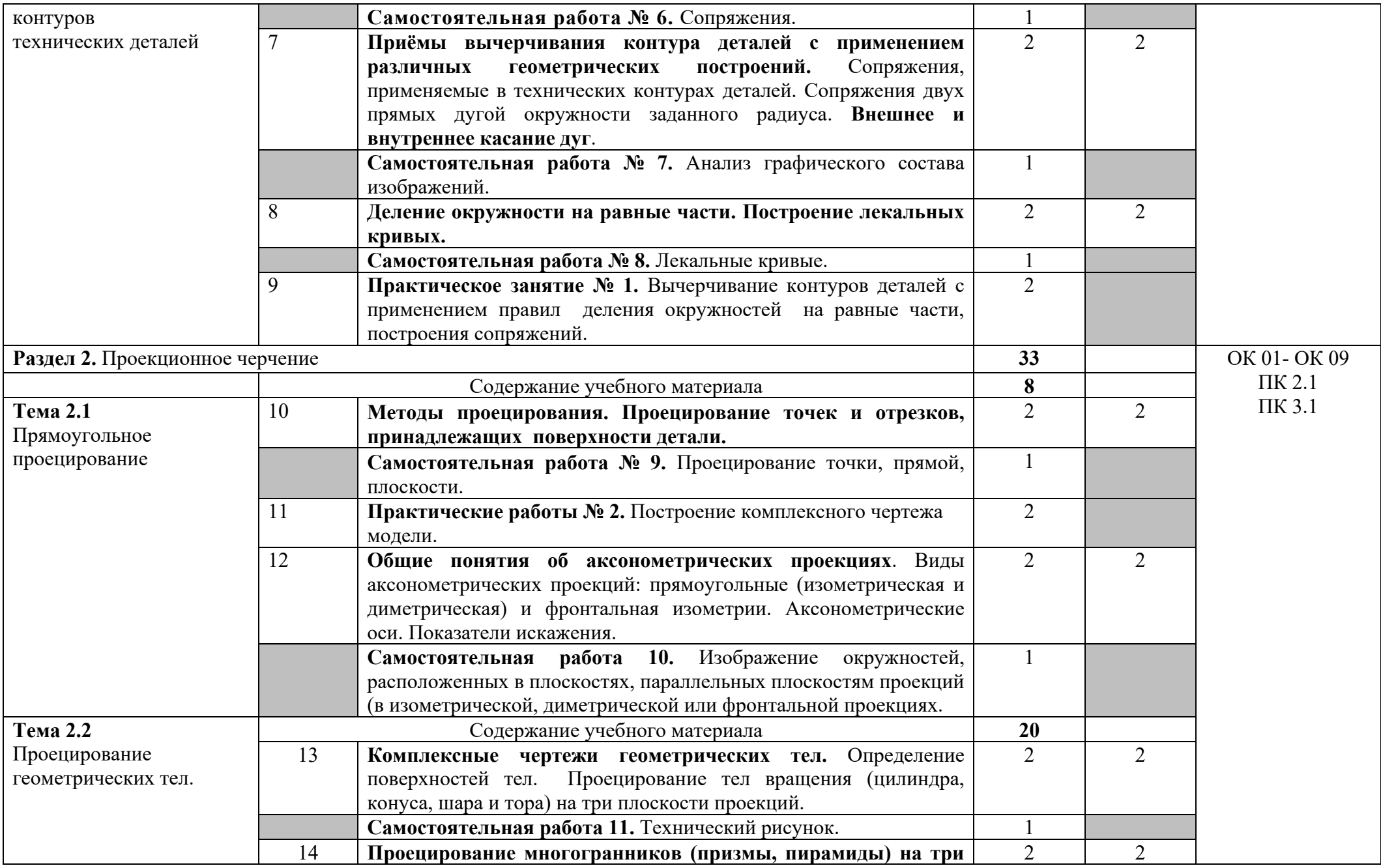

7

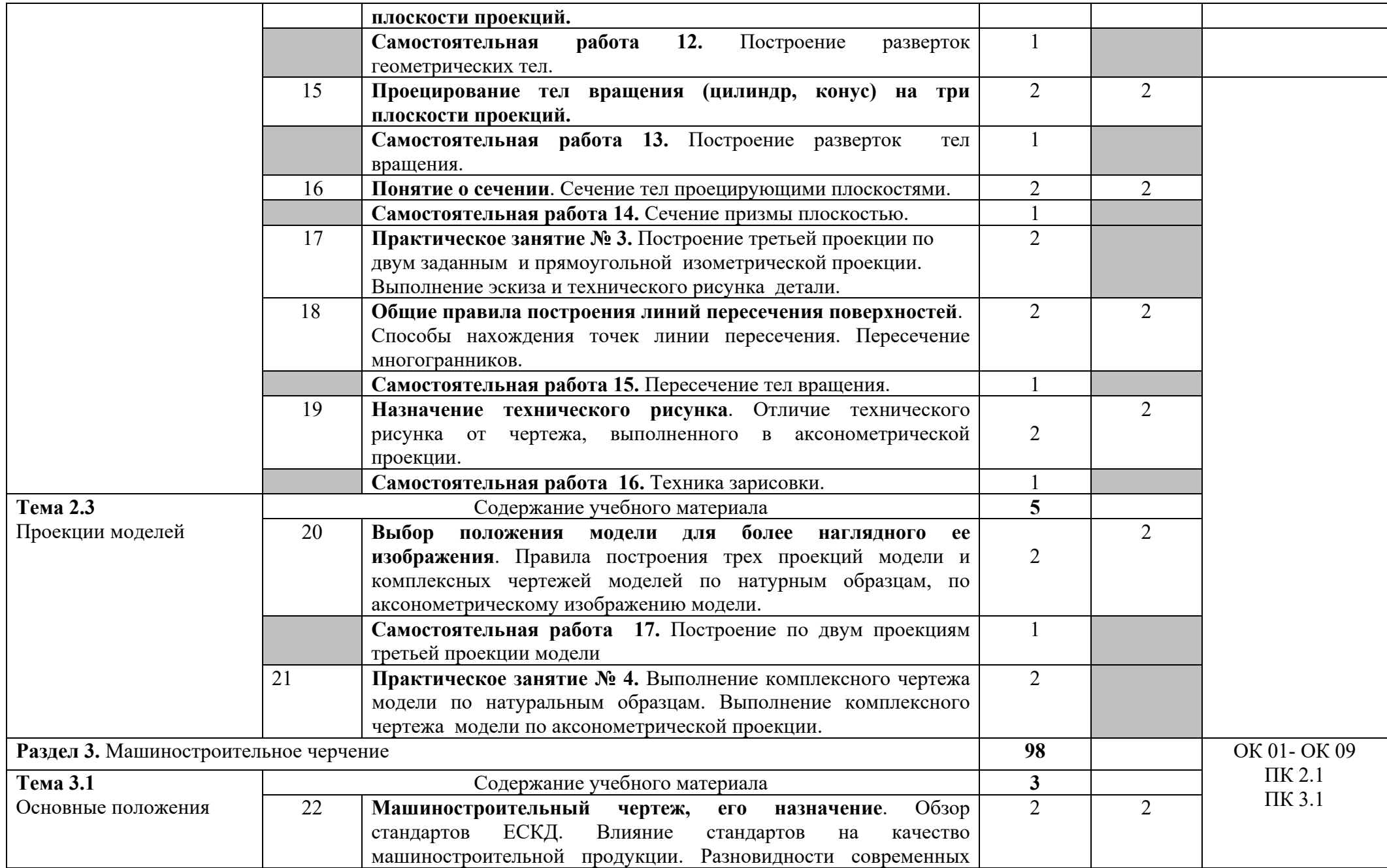

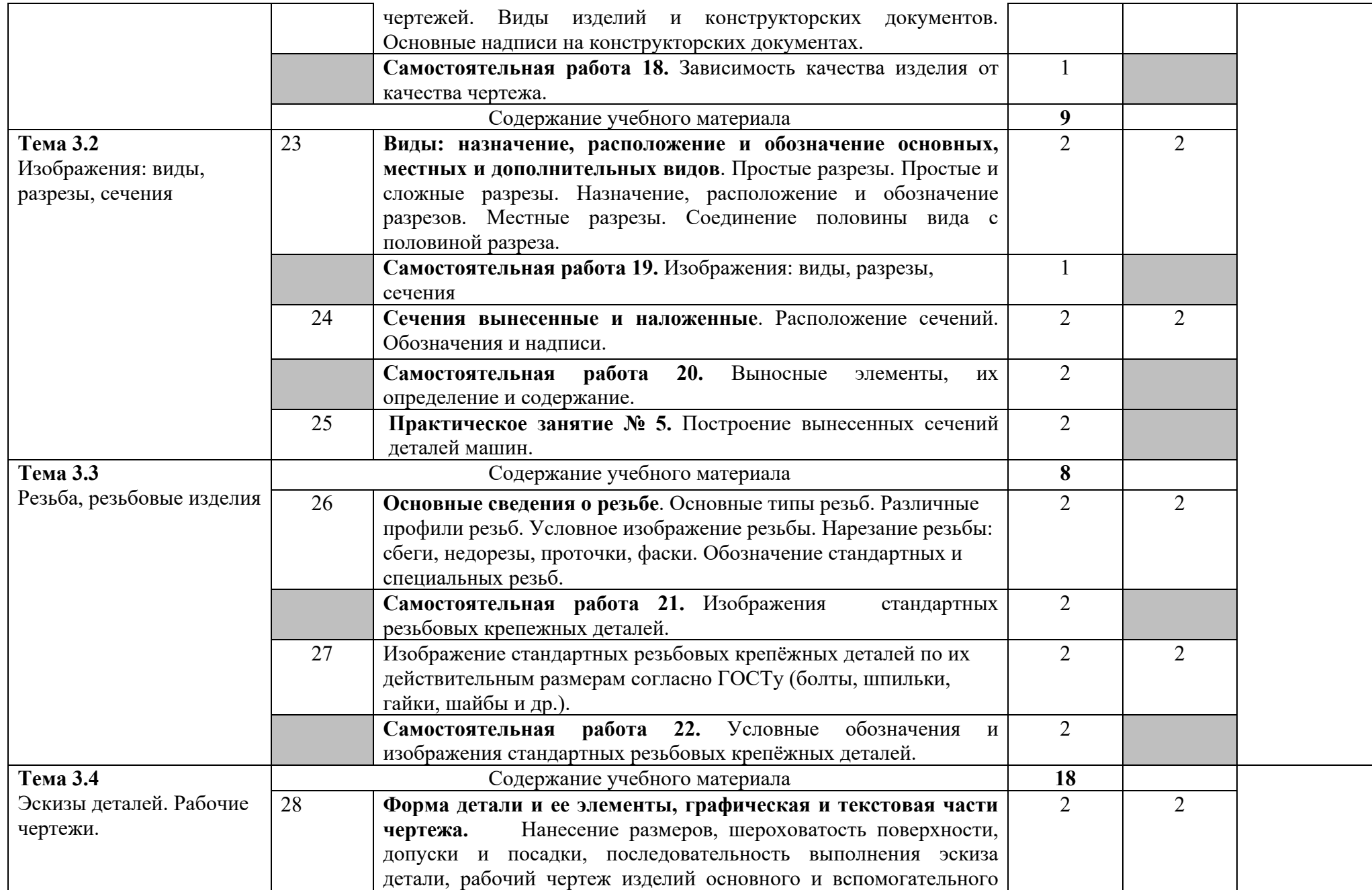

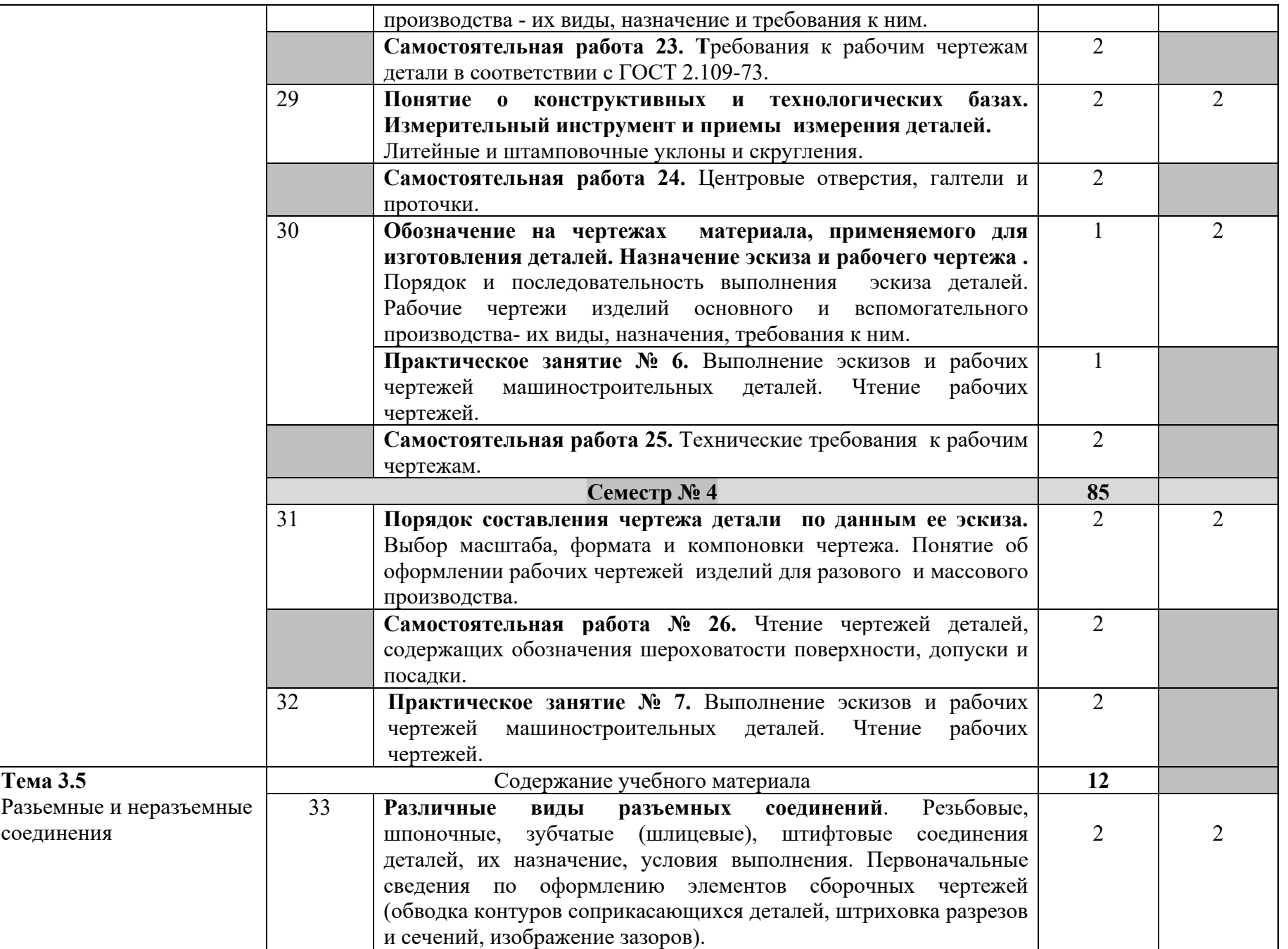

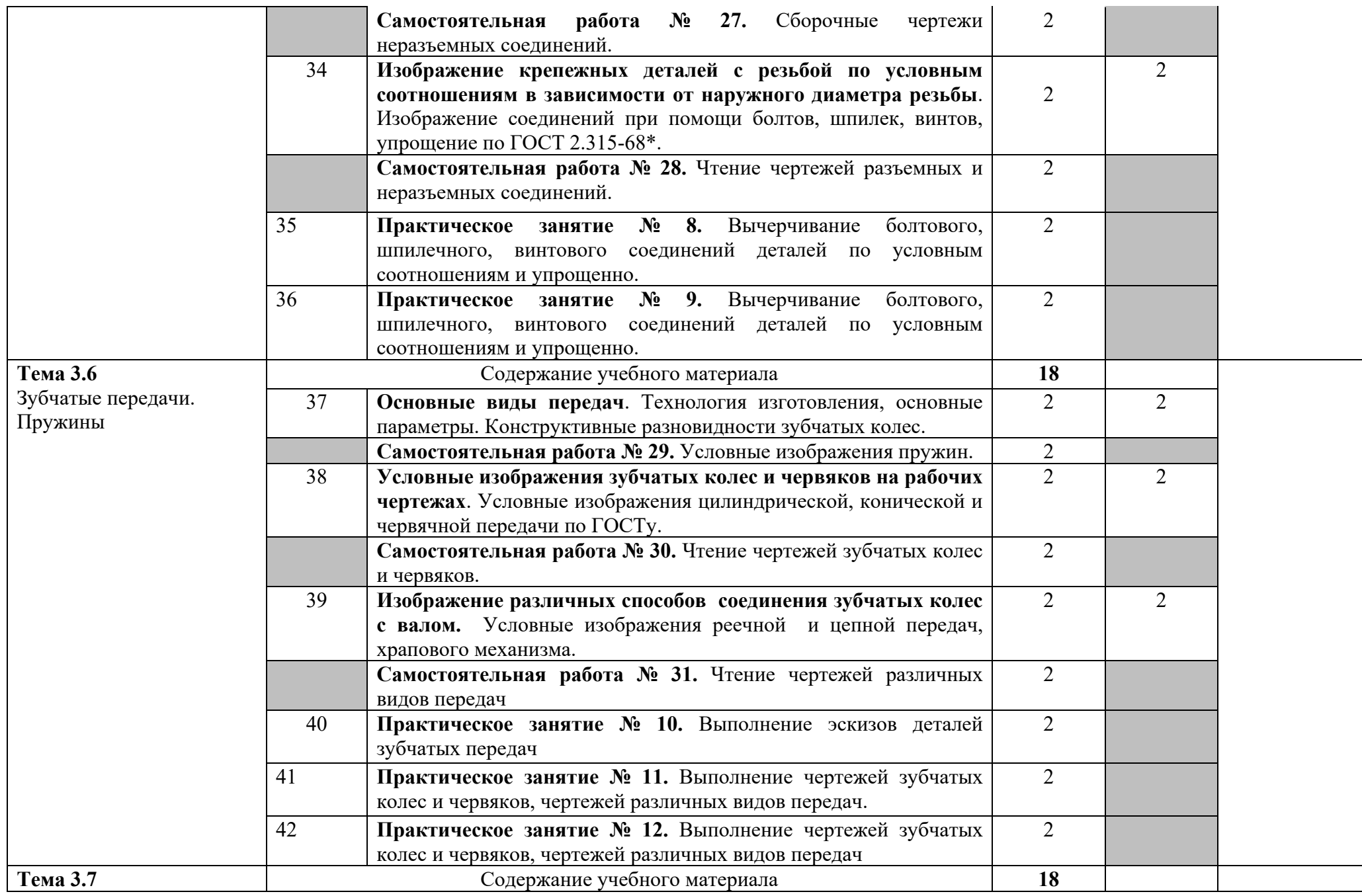

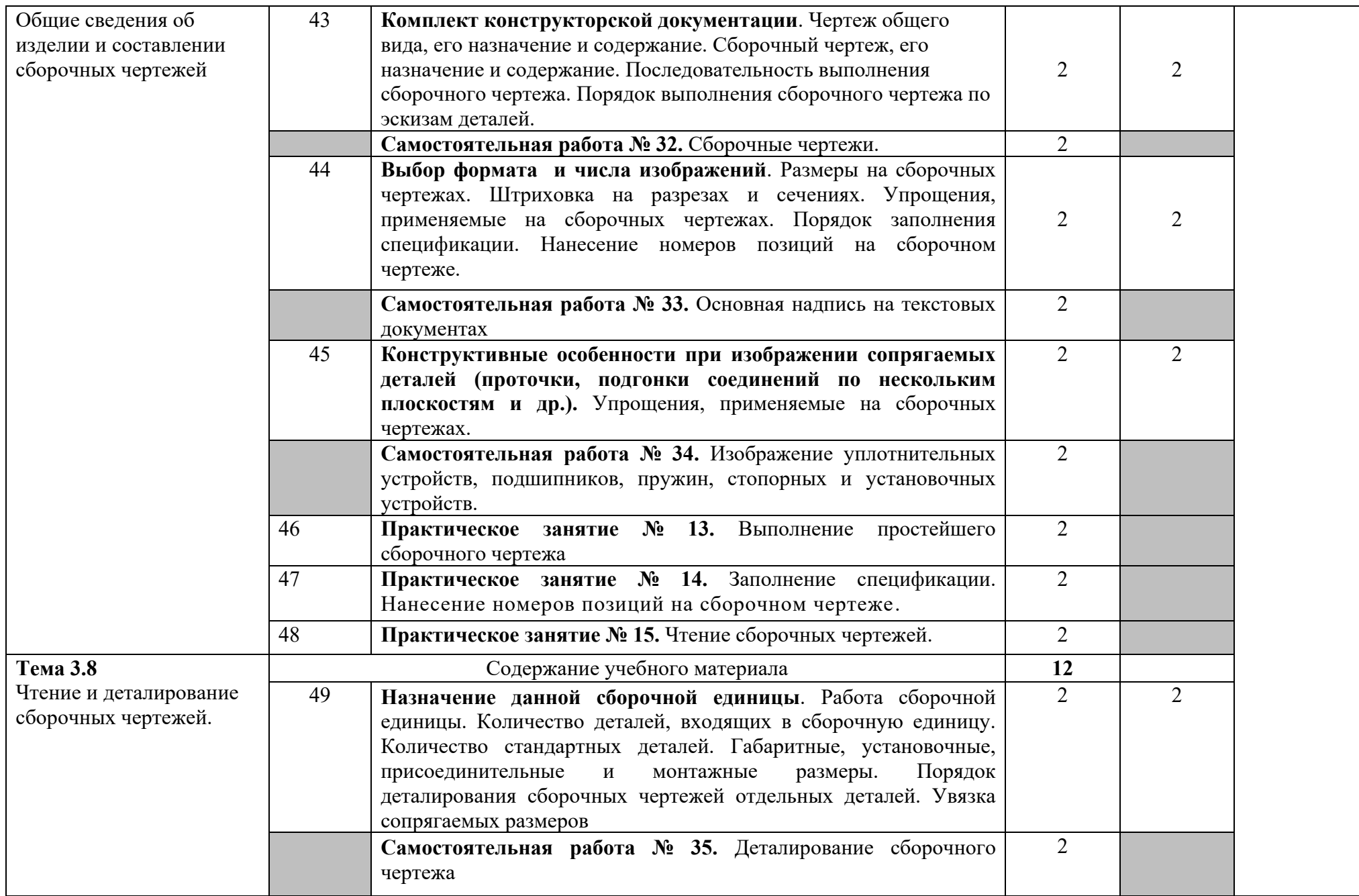

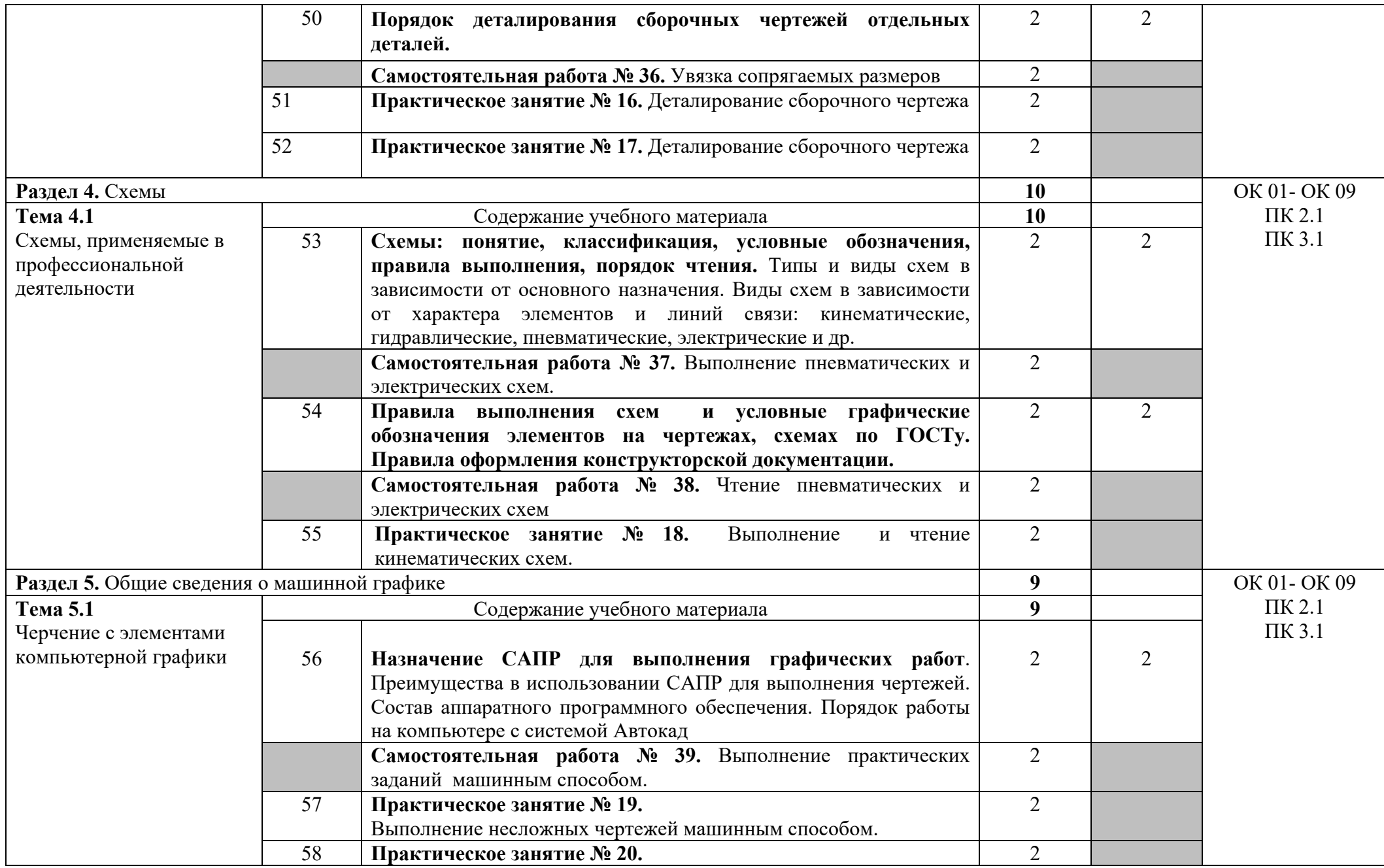

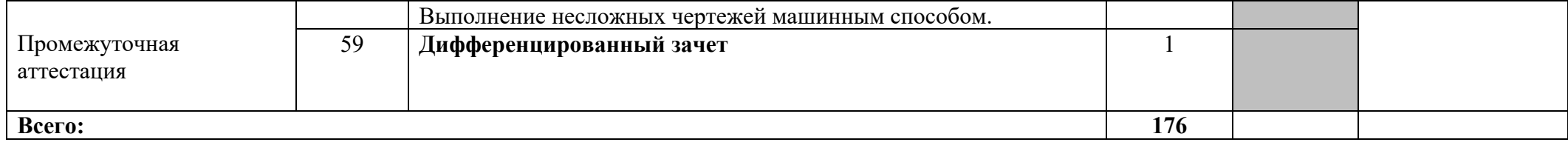

# **3. УСЛОВИЯ РЕАЛИЗАЦИИ ПРОГРАММЫ ДИСЦИПЛИНЫ**

## **3.1. Требования к минимальному материально – техническому обеспечению**

Реализация учебной дисциплины осуществляется в учебном кабинете Инженерная графика

## **Оборудование кабинета:**

- посадочные места по количеству обучающихся;

- рабочее место преподавателя, оборудованное персональным компьютером, подключенным к сети Интернет и средствами вывода звуковой информации; - комплект учебно-наглядных пособий;

- объемные модели геометрических тел, деталей;

-чертежные инструменты: линейки, треугольники с углами 30°, 90°, 60° и 45°. 90º,45º, транспортирами, циркулями.

# **4. ИНФОРМАЦИОННОЕ ОБЕСПЕЧЕНИЕ РЕАЛИЗАЦИИ ПРОГРАММЫ 4.1. Основные электронные издания:**

О-1. Инженерная графика : учебник / Н. П. Сорокин, Е. Д. Ольшевский, А. Н. Заикина, Е. И. Шибанова. — 6-е изд., стер. — Санкт-Петербург : Лань, 2022. — 392 с. — ISBN 978-5-8114-0525-1. — Текст : электронный // Лань : электроннобиблиотечная система. — URL: https://e.lanbook.com/book/212327 (дата обращения: 18.01.2024). — Режим доступа: для авториз. пользователей.

О-2. Панасенко, В. Е. Инженерная графика / В. Е. Панасенко. — 2-е изд., стер. — Санкт-Петербург : Лань, 2023. — 168 с. — ISBN 978-5-507-46137-0. — Текст : электронный // Лань : электронно-библиотечная система. — URL: https://e.lanbook.com/book/298523 (дата обращения: 18.01.2024). — Режим доступа: для авториз. пользователей.

# **4.2. Дополнительные источники:**

Д-1. Ганенко, А.П. Оформление текстовых и графических материалов (требования ЕСКД): учебник / А.П. Ганенко, М.И. Лапсарь . – М.: ИЦ АКАДЕМИЯ, 2007. – 336 с.

Д-2. Короев, Ю.И. Черчение для строителей: учебник / Ю.И. Короев. – 11-е изд., стер. – М.: КНОРУС, 2012. – 256 с.: ил. – (Начальное профессиональное образование).

Д-3. Куликов, В.П. Инженерная графика: учебник / В.П. Куликов, А.В. Кузин. – 3 е изд., испр. – М.: ФОРУМ, 2009. – 368 с. – (Профессиональное образование). Д-4. Куликов, В. П. Стандарты инженерной графики: учебное пособие. – М.: ФОРУМ: ИНФРА-М, 2007. – 240 с. – (Профессиональное образование).

Д-5. Миронов, Б.Г. Сборник заданий по инженерной графике с примерами выполнения чертежей на компьютере: учебное пособие / Б.Г. Миронов, Р.С. Миронова, Д.А. Пяткина и др.- М.: Высшая школа, 2003.- 355с.

Д-6. Федоренко, А.П. Выполнение чертежей в системе AutoCAD : учебное пособие / А.П. Федоренко, В.А. Мартынюк, А.Н. Девятов . – М.: ЛТД , 2007. – 347 с.

Д-7. Чекмарёв, А.А. Инженерная графика : учебник / А.А. Чекмарев. – М.: Высш.шк., 2000. – 365 с.

Д-8. Чекмарев, А.А. Справочник по черчению: учеб. пособие для студ. образоват. учреждений сред. проф. образования / А.А. Чекмарев, В.К. Осипов. – 6-е изд., стер. – М.: Издательский центр «Академия», 2011. – 336 с.

Д-9. Информационная система МЕГАНОРМ [Электронный ресурс]. - Режим доступа: www.url: [https://meganorm.ru/.](http://meganorm.ru/) – 19.02.2024.

Д-10. Кокошко, А. Ф. Инженерная графика : учебное пособие / А. Ф. Кокошко, С. А. Матюх. — Минск : РИПО, 2019. — 268 с. — ISBN 978-985-503-903-8. — Текст : электронный // Лань : электронно-библиотечная система. — URL: https://e.lanbook.com/book/131889 (дата обращения: 01.02.2024). — Режим доступа: для авториз. пользователей.

Д-11. Кокошко, А. Ф. Инженерная графика. Практикум : учебное пособие / А. Ф. Кокошко, С. А. Матюх. — Минск : РИПО, 2019. — 88 с. — ISBN 978-985-503- 946-5. — Текст : электронный // Лань : электронно-библиотечная система. — URL: https://e.lanbook.com/book/131871 (дата обращения: 01.02.2024). — Режим доступа: для авториз. пользователей.

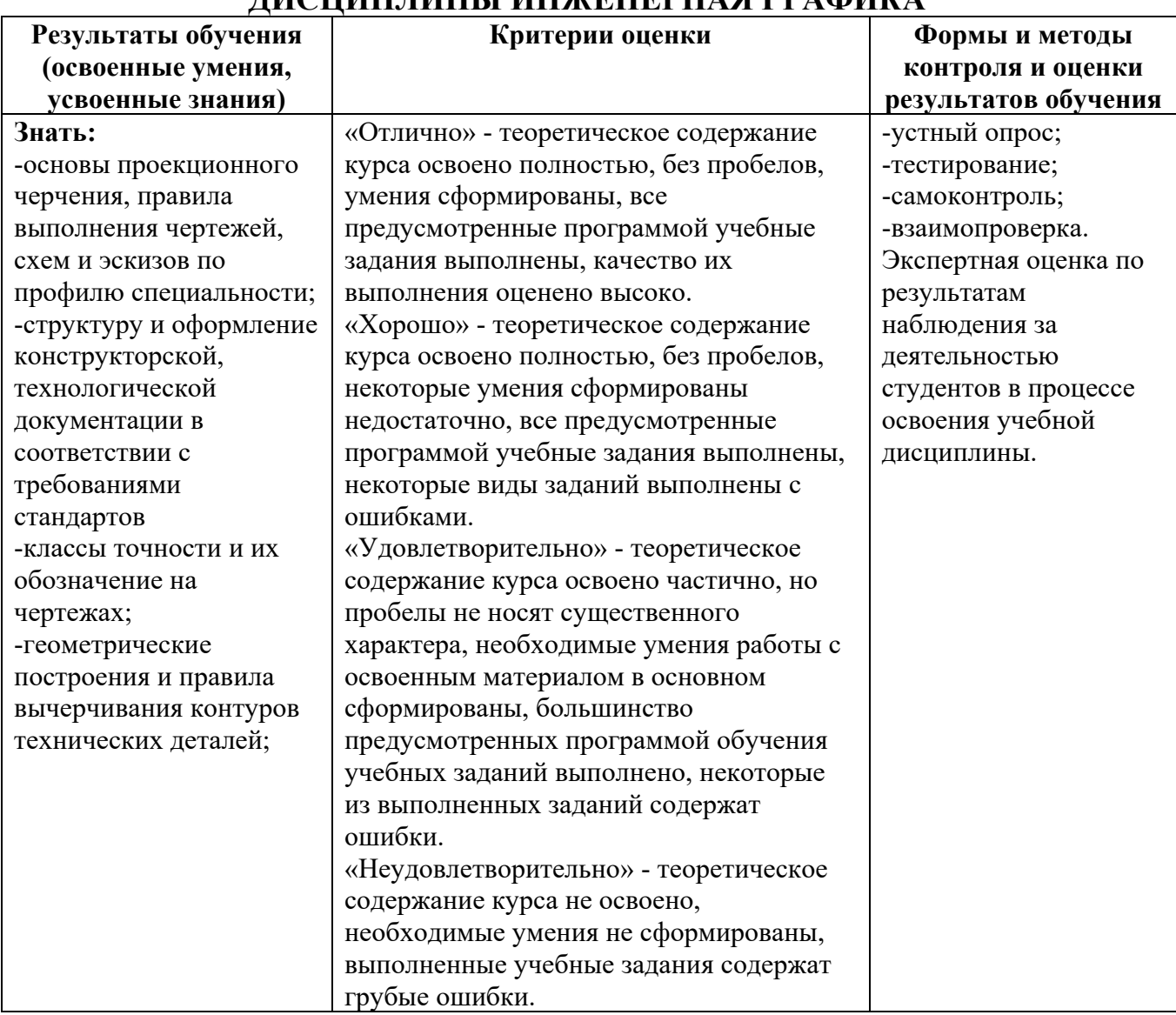

# **5. КОНРОЛЬ И ОЦЕНКА РЕЗУЛЬТАТОВ ОСВОЕНИЯ УЧЕБНОЙ ДИСЦИПЛИНЫ ИНЖЕНЕРНАЯ ГРАФИКА**

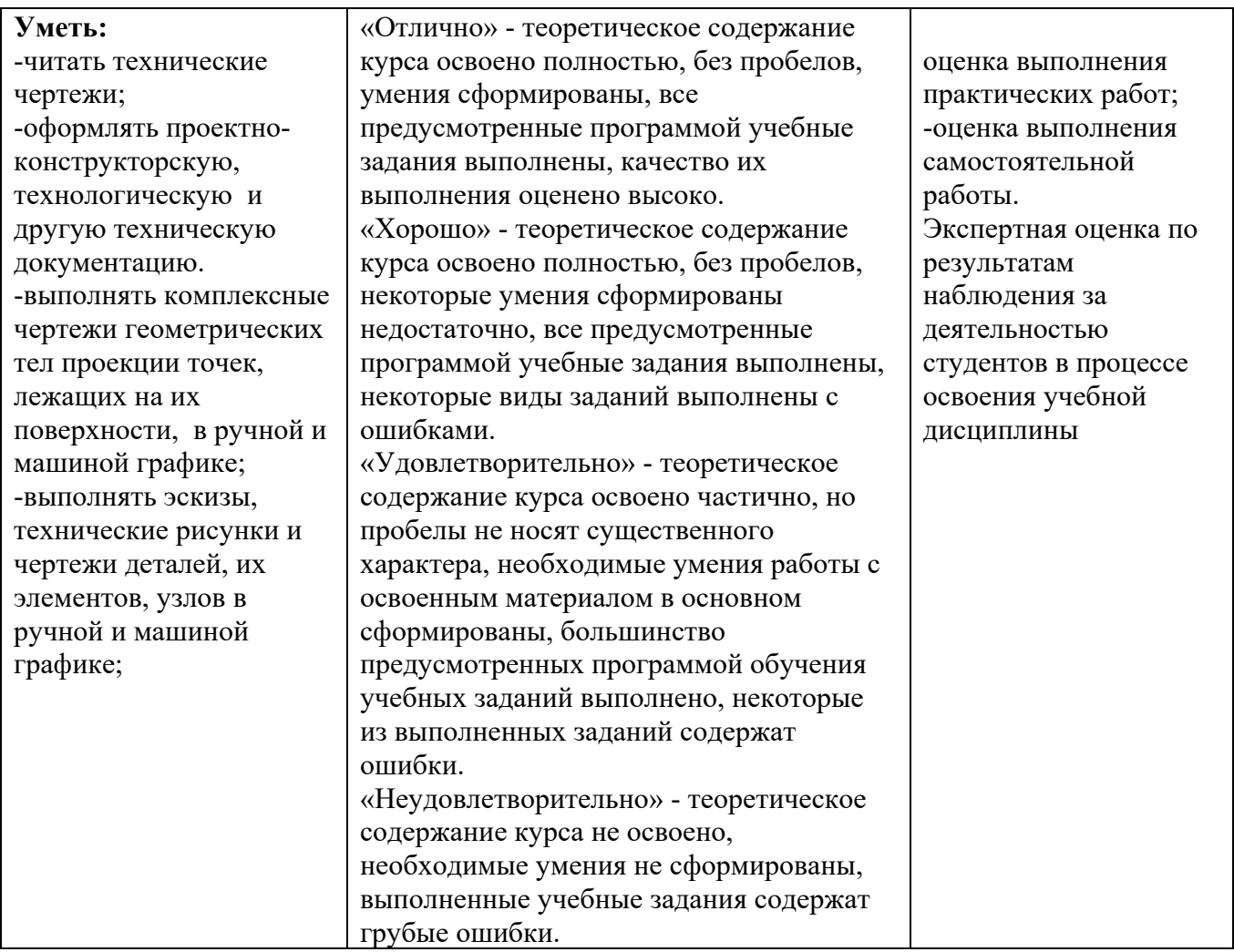

# **ЛИСТ ИЗМЕНЕНИЙ И ДОПОЛНЕНИЙ, ВНЕСЕННЫХ В РАБОЧУЮ ПРОГРАММУ**

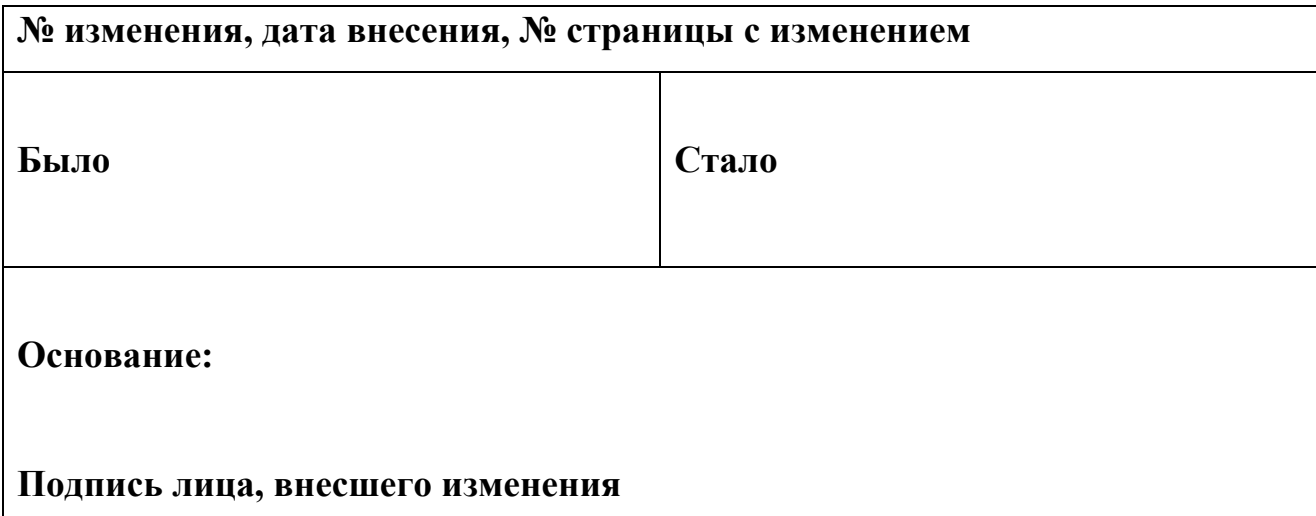